## How to use Inspector Q

DIS COM

All measured curves and values are stored in archive files, put into the result data base and can be displayed and evaluated using the Presentation application or "Marvis".

For a quick check, in the measurement application *TasAlyser* there is a dedicated function module called "**Inspector Q**".

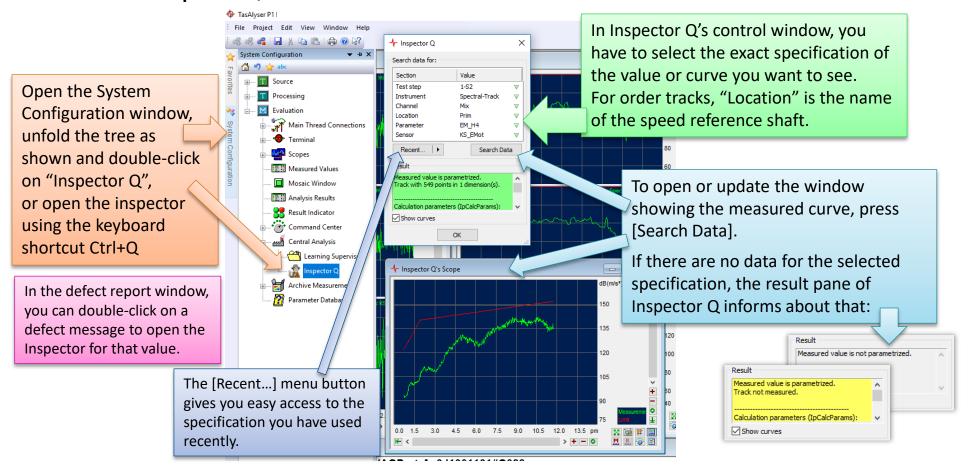

21-08-18